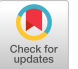

# **An engineering simulator**

*by* GEORGE F. FORBES *Litton Industries*  Woodland Hills, California

# INTRODUCTION

#### *The engineering simulator*

These notes are for the Mod IV Engineering Simulator as used on the IBM 7040. The simulator is a digital differential analyzer designed primarily for ease of programming.

Most items included have been checked out and actually used. The original version of this paper served as a user's manual.

#### *Applicability*

The system may be used for three distinct purposes:

- 1. To simulate anything describable by differential equations
- 2. To compute solutions to mathematical problems
- 3. To test proposed differential equations before completion of the special computer designed to use them.

#### *MIDAS type computer systems*

This system differs from the various MIDAS type systems available, in that it uses the problem oriented approach of the digital differential analyzer as developed in the author's text. We are primarily interested in the engineering approach in which the computer represents an engineering model rather than a computed solution. The program system is considered a tool immediately usable by anyone who has used digital differential analyzers, rather than a digital means of simulating analog equipment or solving analog type problems.

# *BRIEF Jorm*

The BRIEF form of integrator is intended for maximum programmer convenience at the expense of flexibility and computer running time. The form requires only integrator name, initial integrand, and input sources and usage. Sequence list is standard, and iteration size of the independent variable may be specified.

A standard tabulation interval may be specified in

terms of the independent variable. All integrator data are tabulated. FIRST and LAST integrator must be specified in the sequence.

The BRIEF form may be intermixed with various other standard and special forms.

In the example following, PI/18 is a remark only. Whenever a blank space occurs after data, all following items become remarks.

#### *Form*

# BRIEF NAME, YSTRT, INPUT

*Example* 

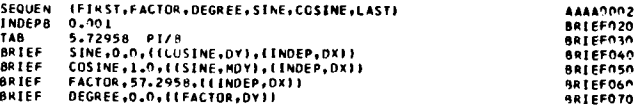

The BRIEF form was designed with maximum bias in favor of ease of programming. However, it lacks flexibility and is inefficient computerwise, so other integrator forms have been made available. The system described below is based on three compromises in decreasing order of importance.

- 1. Ease of use by DDA programmer
- 2. Expandability and flexibility of the basic system
- 3. Efficient use of the IBM 7040 using the Macro-Sap system.

The programmer is expected to be acquainted with DDA techniques but not with the IBM system. Familiarity with the IBM installation will improve efficiency, but the system is intended to be independent of all factors except those related to DDA methods.

# *lntregrator Jorms Jor data Jill*

#### Sequence

The sequence of integration is specified in the following way:

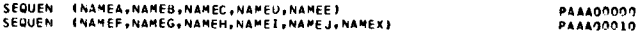

An integrator will not be processed unless it is listed in the SEQUEN list.

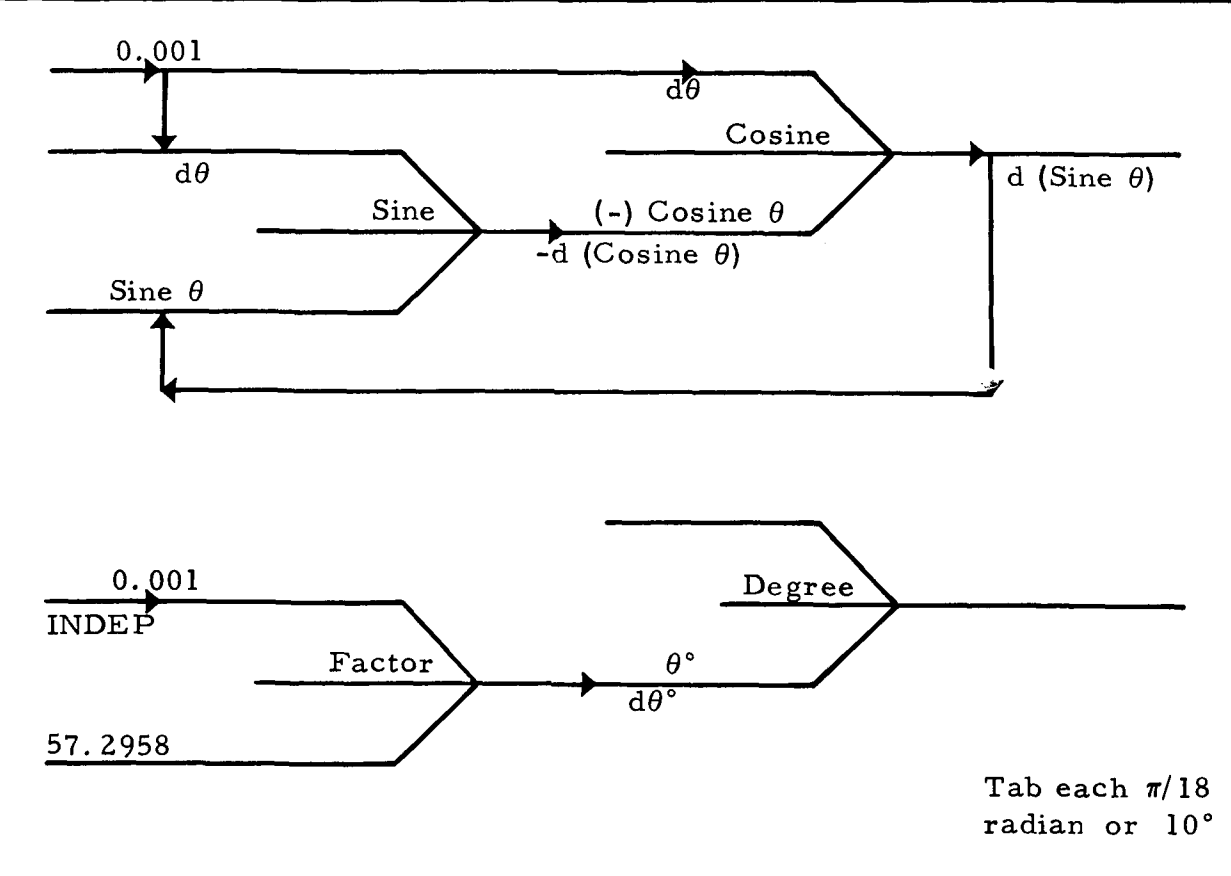

Figure  $1$  -- Schematic for brief form problem

Integrator names may have up to and including six letters or numbers. The first character must be a letter. The name must include at least one vowel. The letter O should be avoided because it tabulates too nearly like the numeral 0.

# *SHORT Jorm*

This form contains minimum flexibility. It permits filling the integrator type, integrator name, mode, initial integrand value, heading words, the input sources, and their use. The decimal point must always appear in the integrand but never in the mode. (See mode section for mode usage.)

The standard form is:

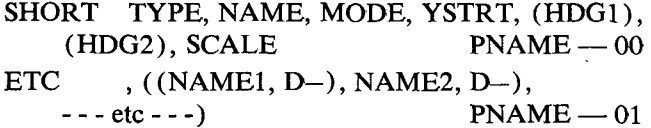

As an example: (where scale is not used)

**SHORE** S I MPLE t 1NT EG~\*~ Ot 1 • )5, ( ALPHA I~ (RAOIAN) t~o Pl NTEG4~O ETC I ( INTEGI tOXl t( INTEGC tOY) e ( I NTEG6, MDY ) I P| NTEG4n|

An unlimited number of inputs may be used. This form is used for all routine applications. It is not suitable when initialization of slope is needed, because it does not include access to the DZ. When such access is needed, the SHORTZ form should be used. If mode 2 is used a unity DX input will occur. When no input is coded, use  $((0,0))$ .

HDG1 and HDG2 are 6-letter alphanumeric words. If less than six characters are used, the missing characters become spaces at the end of the word. In use, both words will run together as a single word or phrase.

#### *The SHORT form with initialization*

#### **SHORTZ Form**

This form differs from the SHORT form only in that it contains provision for initializing DZ. This is necessary when feedback connections occur and when transient effects make the slow start system impractical. (See INDEP form.)

# **The MEDIUM** form

#### MEDIUM **Form**

This form contains, in addition to the provisions of the SHORTZ form, access to KF, KDX, and SPRL.

The standard form is:

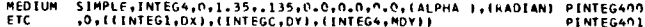

Example: Same case as in SHORTZ example. (SCALE not used.)

14EDIUH SIMPLE,INTEG4,0,1.35,.L35,0.0,0.0,(ALPHA ) PINTF/~400 **ZTC** ,(RADIAN),0, (([N'I'EG1,DX), (INTEGC,DY),(ZNTEG4,MDY)) PZNTEG401

# *The LONG form without headings*

# LONG **Form**

This form contains additional provisions, mostly related to servos and limiting devices. None is used in the example.

#### *The DETAIL form*

# DETAIL **Form**

This form contains complete access to all parts of the integrator memory. It should rarely be used.

Other forms may be constructed to suit.

#### **Special** forms

#### **Independent Variable**

# **INDEP Form**

This form is used to set up a special slow start system. Actually, it consists of several integrators. This device is a convenient method of avoiding *DZ* initialization. Slow start cannot be used when real time is required.

The standard form is:

INDEP A, RCP, C, XINCRM, SCALE PINDEP000

The internal sequence for INDEP form is automatically set at the beginning of the cycle and need not be programmed.

RCP will be reciprocal of A. A will be a decimal, usually 0.1, 0.01, 0.001, or 0.001. XINCRM is the maximum increment size of the independent variable. The first nonzero increment will be approximately A times XINCRM. The independent variable rate will decay exponentially to XINCRM.

Example:

```
INDEP 0.01.100.0.1.0.0.1.0.0.1.0.5
```
When constant rate is needed,

 $A = 0.0$ , RCP  $= 0.0$ , C  $= 1.0$ 

When slow start is used;

 $A = A$ , RCP = 1/A, C = 1.0

When S-slow start is used

 $A=A, RCP=1/A, C=A$ 

- When tabulating, XINCRM is in integrator NCR2 (maximum increment size)
- When tabulating, RCP is in integrator NCR1.
	- (It decreases to approach zero.)

*Interval trigger* 

# INTRVL **Form**

This form is used when an integrator is to be used to cause something (an EFFECT) to happen at equal intervals of some variable. The standard form is:

```
INTRVL TYPE, NAME, MODE, YSTRT, 
   EFFECT, FOUND, HDG1 PNAME - 00ETC , HDG2, INTERVAL ((INPTA,
```
 $DY$ ), (INPUTB, DY) - - etc - -) PNAME  $- 01$ 

The EFFECT, integrator dump (IDUMP), and the integrator type (BCKTRK) are used in the illustrative example:

**INTRVL** BCKTRK w THE- TA e~ eO.O, IDU~Pg IC t ( THF TI) e (OUIqPERI \* ( 2.01 v PlHE tAflqO **ETC ((THETAIeDYI | pTHETAO01** 

This example will cause the entire problem to be tabulated if the accumulated DY input changes by an amount greater than two units of the variable. Available integrator types and effects for use with this form are as follows:

- Type BCKTRK In testing the variable, the backtrack system is used to anticipate the next iteration and cause nearly exact effect intervals (MOD IIIB).
- Type NBCKTR  $-$  The back-track system is not used. Effect will occur when the interval is matched or exceeded. (MOD IIIA. )
- (NOTE: ROUND is a no-decimal-point decimal, integral number that specifies the number of significant figures used in the round-off test. The number in INTERVAL is the required decimal interval value.)

#### **EFFECTS**

- $TBCHA$  -- Change to alternative A printout system. (ALTENA)
- **TBCHB**  $\qquad$  **Change to alternative B printout system.** (ALTENB)
- TBCHC Change to alternative C printout system. (ALTENC)
- $TBCHD$  Change to alternative D printout system. (ALTEND)
- TBCHE Change to alternative E printout system. (ALTENE)

TBPRNA, TBPRNB, TBPRNC, TBPRND, TBPRNE **--Trigger** tabulation system when in corresponding alternative. TBPRNA in MOD IliA.

**IDUMP** -- Trigger integrator dump system. (See Table 1-3.

- STOP -- Stop computation and signal operator that run is over.
- NOTESA Trigger printout of remarks filled under remarks forms, NOTESA, NOTESB, etc. (See NOTES on Remarks form instructions.)
- $REINIT$  -- See below.

Use Mode 4 for general remarks related to the interval test.

Use Mode l0 for special remarks related to the specific effect.

Use Mode 20 to disable after first effect.

INIT — Initialize and restart.

The modes have special meanings as follows:

 $0 - No$  effect

4 - Print out integrator name and general remarks

10 — Print out integrator name and special remarks

20 - The INTRVL form will cause the effect only once.

#### *Interval trigger with reset*

# INTRVL **Form with** Reset

The INTRVL form may be used with a reinitializing refinement, which can cause reinitialization or some other change in the problem.

When the affirmative test occurs, then information is transferred from some part of one integrator to some part of another. That is, a pair of integrators, source and destination, are used in transferring numbers.

The standard form is:

```
I NTRVL TYPE tNANEt ~IODE eY START t EFFECT*ROUNDtHDGI eHDG2 f INTERVAL, PNAMEO00~ 
ETC ( (INPUTIoDY) t( |NPUTZeOYI • ..... ($RC|tOtDSt) t(SRC2tOt0521 ) NANEOOnE
```
This causes information to be transferred from working Y of SRC1 and SRC2, respectively, to initial Y of DST1 and DST2.

As an example, REINIT is the effect that permits setting up a new case on the basis of the answer obtained from the old case:

INTRVL BCKTRK+MISSDI+0+0+0+JPLKEINIT+10+{MISS CI+{ORRECTI+{12.0}+ ~MISSDI^{<br>ETC {{INTEGI+DY}+{INTEGC+0+1NTEG7}+{SINEAD+0+SINCHI}

In the example, integrator MISSDI, when the integrand variable goes through four units, with integrand input from INTEG1, the REINIT is triggered. REINIT places the contents of integrand INTEGC in the initial value location of integrand INTEG7. It places the contents of integrand SINEAD in the initial value location of integrand SINCH. The major application of the REINIT effect is in the classical double-end-point problem where we make successive tries on the evaluation of a definite interval.

### *Tabulation*

# TABULN **and NTGRTB Form**

The tabulation system is programmed with the use of two basic commands, "tabulate" and "integrator tabulation."

One command selects the alternative used and specifies tabulation groupings. The other command specifies the items to be tabulated.

The system automatically supplies the headings and tabulations in the corresponding locations.

The second command is used once for each line desired. The first command is used once for each alternative system to be used. The method of selecting alternatives is listed in the effects section.

The commands are as follows:

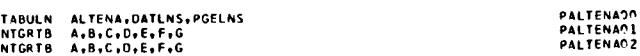

For example: (Two alternative systems in use)

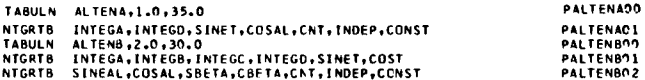

ALTENA, ALTENB, ALTENC, ALTEND, and ALTENE are selected through the INTRVL command

DTLNS Number of data lines (decimal) PGELNS Number of page lines (decimal)

#### REMARKS **Form**

REMARKS related to the nature of the DDA problem being run may be made as follows:

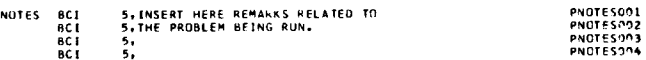

Each line holds exactly 30 characters, including blank spaces. A total of 150 characters is permitted. Example:

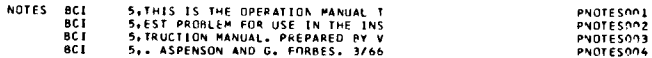

If all five lines are not used, the system will print out nonsense in the missing lines.

The notes will follow the system identification on the page before the heading for the start of tabulation.

The supplementary notes differ only in that NO-TESA, NOTESB, NOTESC, etc. are used in place of NOTES. The effects, (NOTESA, NOTESB, NOTESC, etc.) occur in the INTRVL form only. See interval section.

For example:

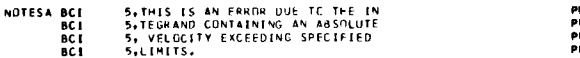

ator types

- *Integrator types*  This type is used only for accumulating DZ. It has no output and no DX inputs. The SHORT form is usually used with this type.
- **CONST** This type is used only for multiplication by a constant. It has no DY inputs. It may be used for single precision add of DZ, however, a servo adder should be used for double precision adding of DZ. (Form SERVAD).
- **SIMPLE** This type performs a simple integration without adding the second-order term to the output. Both DX and DY inputs are processed.
- 2NDORD This type is used only when there are both DX and DY inputs. The secondorder term, minus (Delta X) (Delta  $Y$  /2, is added to the R but not to the Y. In general, it should be used with all integrators having both DX and DY.
- This type divides  $DX/Y$  before adding **AMBLE** to R. That is, the output will be  $DX/Y$ rather than YDX. The DZLMT must be filled with some maximum acceptable value of  $DX/Y$  to limit the division by zero) infinity.
- **NBCKTR** This type makes an interval test and inserts a signal when affirmative.
- BCKTRK NBCKTRA plus provision for changing next increment to prevent over- $\mathsf{shoot}$ .

NOTE: If binary Z-line is desired, operator will insert new end card in the binary deck. This changes all operation modes to minus.

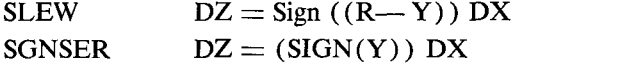

#### The mode code

The mode position in the integrator form is used for special capabilities and alternatives that may, in general, be applied to most types of integrator or device. A list of modes is given below. If two are to be used at the same time, add octally. The number filled is an octal number. Note that the mode number contains no octal point.  $\mathbf{point}$ .

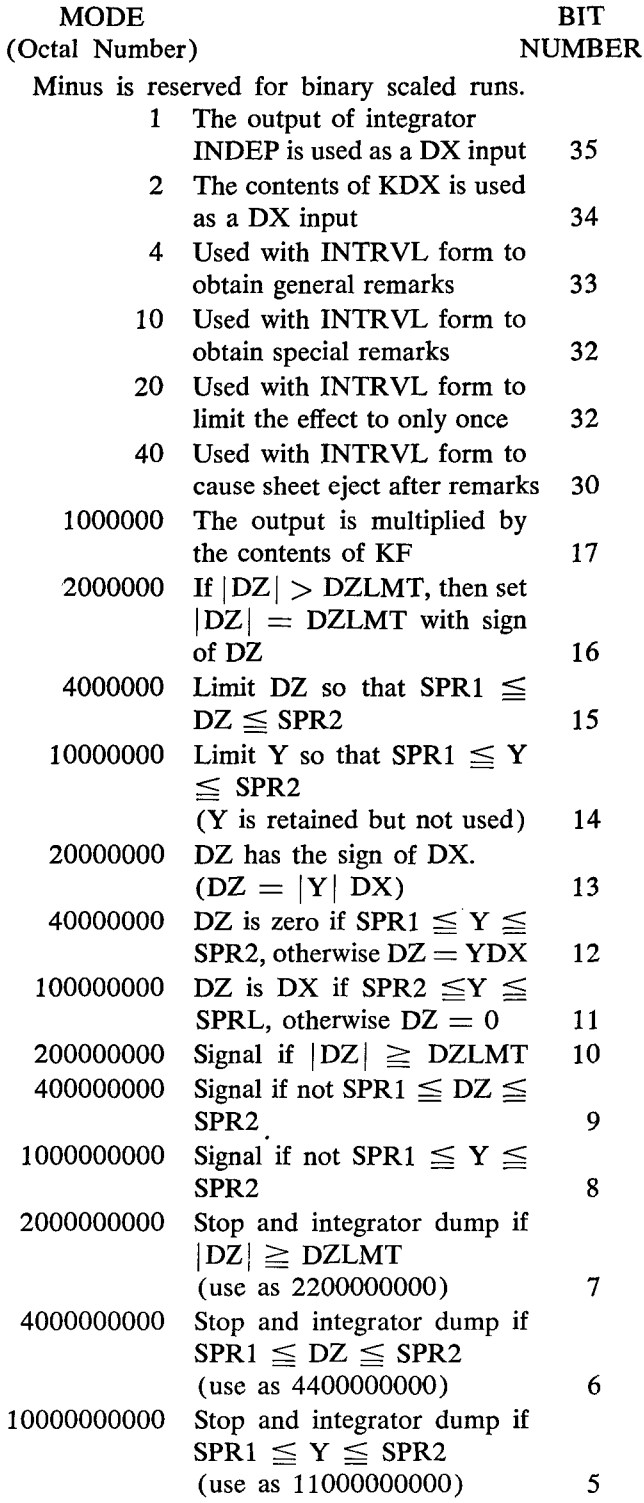

#### Appendix I

# Sample test problem

The sample test problem is designed to give an operational example and to provide an accuracy check on the various methods and factors involved. An analysis of errors is not presented here. A tabulated error of within one iteration is considered adequate for engineering use on the basis that the nature of feedback delays prevents the effective value being tabulated any closer.

Figure 1a through 1g presents the schematic of the sample test programs. Table I-1 is the data list, Table I-2 is the run tabulation, and Table I-3 is the integrator dump.

# **ACKNOWLEDGMENT**

Vivian Aspenson performed the major part of the actual detail programming of the system and most of the checkout.

Gail Palmby performed much of the work relating to the conversion from the IBM 704 to the IBM 7040 and most of the actual problem runs on the IBM 7040. engineering use on the basis that the basis that the basis that the basis that the nature of feedback of feedback

# REFERENCES

- 1 R D BRENNAN R N LINEBARGER A survey of digital simulation: Digital analog simulator programs. Simulation vol 3 no 6 December 1964 pp 22-36
- 2 R T HARNETT F J SANSOM L M WARSHAWSKY Midas, an analog approach to digital computation<br>Simulation vol 3 no 3 September 1964 pp 17-43
- 3 G E BLECHMAN An enlarged version of MIDAS Simulation vol 3 no 4 October 1964 pp 41-54
- 4 G H BURGIN MIDAS III, A compiler version of MIDAS Simulation vol 6 no 3 March 1966 pp 160-168
- 5 G F FORBES

Digital differential analyzers G Forbes 13745 Eldridge Avenue Sylmar California 91342 4th edition 1957 200 pp

- 6 G F FORBES The system analyzer Same publisher vol 1 no 1 fall 1961 72 pp
- 7 G F FARRIS L E BURKHART The DIAN digital simulation program Simulation vol 6 no 5 May 1966 pp 298-304
- **A** W M SYN R N LINEBARGER  $DSL/90$  — a digital simulation program for continuous system modeling Proceedings — Spring Joint Computer Conference 1966<br>pp 165-187  $\mathbf{p}$  no  $\mathbf{p}$  is  $\mathbf{p}$
- 

9 G F FORBES<br>An engineering simulator Litton Industries Publication #5080 Guidance and Control Effrom modernes 1 demonstration 2006 California and California Systems Division May 1966 41 pages by stems Errichten newy

 $\sim$ 

![](_page_6_Picture_14.jpeg)

![](_page_6_Picture_15.jpeg)

 $\sim$   $\sim$ 

# TABLE I-1 (cont)

![](_page_7_Picture_10.jpeg)

TABLE I-1 (cont)

![](_page_8_Picture_11.jpeg)

# TABLE I-2 Run Tabulation

![](_page_9_Picture_867.jpeg)

 $\sim$ 

 $\mathcal{A}^{\pm}$ 

 $\overline{\phantom{a}}$ 

TABLE I-3<br>Integration Dump

| NAME               | TITLE                                                          | ٧                |    | Y NEW - Y OLD                        |      | DХ                             |      | DZ               |    | ĸ                                                                          |
|--------------------|----------------------------------------------------------------|------------------|----|--------------------------------------|------|--------------------------------|------|------------------|----|----------------------------------------------------------------------------|
| <b>NCR1</b>        | <b>RATE TERM</b>                                               |                  |    | $.18825620 -06 - .19015811 -08$      |      | $.10000000 - 01$               |      | $.18825620 -08$  |    | -23973722 -16                                                              |
| NTY                | UNITY                                                          | .10000000        | 01 | $00000000 - 39$                      |      | .10000000                      | 01   | .10000000        | 01 | $.00000000 - 39$                                                           |
| SHR                | RATE SUMMER                                                    | .99999635        | 82 | $.00000000 - 39$                     |      | $.10000000 - 01$               |      | .99999634        | 00 | -13328055 -07                                                              |
| CNT                | ITERA COUNT                                                    | .20000000        | 04 | .10000000 01                         |      | $00000000 - 39$                |      | $.00000000 - 39$ |    | $.00000000 - 39$                                                           |
| NCR2               | INDEP INCREM                                                   | .10000000        | 01 | $-00000000 - 39$                     |      | .99999634                      | 00   | .99999634        | 00 | $.00000000 - 39$                                                           |
|                    |                                                                |                  |    |                                      |      |                                |      |                  |    |                                                                            |
| <b>INDEP</b>       | <b>UNITY</b>                                                   | .10000000        | 01 | -00000000 -39                        |      | +99999634                      | 00   | .99999634        | 00 | $.00000000 - 39$                                                           |
| PI                 | CONSTANT, PI                                                   | .31415927        | 01 | $.00000000 - 39$                     |      | .10000000                      | 01   | .31415927        | 01 | $-00000000 - 39$                                                           |
| PIR                | CONST REC PI                                                   | .31830990        | 00 | $.00000000 - 39$                     |      | -31415927                      | 01   | .10000001        | 01 | $.98900207 -08$                                                            |
| <b>UNITY</b>       | CONST. UNITY                                                   | .10000000        | 01 | $-00000000 - 59$                     |      | .10000000                      | 01   | ,10000000        | 01 | $-00000000 - 39$                                                           |
| <b>ACHUN</b>       | PI/PI -UNITY                                                   | .11983514 -03    |    | -59604645 -07                        |      | $00000000 - 39$                |      | $-00000000 - 39$ |    | $.00000000 - 39$                                                           |
| INTDP              | <b>DUNP AT 1000</b>                                            | .99998474 -01    |    | .10000000                            | -01  | $00000000 - 39$                |      | $.00000000 - 39$ |    | .10000000<br>04                                                            |
| INSTP              | <b>STOP AT 2000</b>                                            | -99990845 -01    |    | .10000000                            | 01   | $00000000 - 39$                |      | $-00000000 - 39$ |    | .20000000<br>84                                                            |
| <b>ACMOX</b>       | <b>CORRECT X</b>                                               | -19009744        | 04 | -99996948                            | 00   | +00000000 -39                  |      | $-00000000 - 39$ |    | $.00000000 - 39$                                                           |
| <b>INTPRA</b>      | PRINA AT 10                                                    | .99680316        | 00 | +99999630                            | 00   | $00000000 - 39$                |      | $.00000000 - 39$ |    | .10000000<br>02                                                            |
|                    |                                                                |                  |    |                                      |      |                                |      |                  |    |                                                                            |
| INTPRB             | PRING AT 100                                                   | .99636936        | 00 | -99999619                            | 00   | $00000000 - 39$                |      | $.00000000 - 39$ |    | .10000000<br>03                                                            |
| LNCONV             | <b>RECIPI OF X</b>                                             |                  |    | -52492936 -03 --27599890 -06         |      | .99999634                      | 00   | -52506544 -03    |    | $-52504861 - 11$                                                           |
| <b>RCPCON</b>      | <b>RECIP2 OF X</b>                                             |                  |    |                                      |      |                                |      |                  |    | -52492936 -03 --27599890 -06 -.52506544 -03 --27569473 -06 -.26207787 -14  |
| <b>LNCSIM</b>      | RECIPA OF X                                                    |                  |    | -52562191 -03 --27657370 -06         |      | .99999634                      | ೲ    | -52561998 -03    |    | $.89071771 - 11$                                                           |
| <b>RSPSIM</b>      | <b>RECIPH OF X</b>                                             |                  |    |                                      |      |                                |      |                  |    | -52562191 -03 --27657370 -06 --52561998 -03 --27627737 -06 --33470229 -14  |
| <b>XDREC</b>       | <b>CORRECT X 2</b>                                             | .19009744        | 04 | .99996948                            |      |                                |      |                  |    | $00 - 27569473 - 06 - 52395079 - 03 - 84581973 - 11$                       |
| <b>RECDX</b>       | RECIP3 OF X                                                    |                  |    | -52465367 -03 --27569331 -06         |      | .99999634                      | 00   | -52478960 -03    |    | -78808508 -11                                                              |
| <b>ACMC1</b>       | X/X TEST 1                                                     | .99736966        | 00 | $-82701444 - 06$                     |      | $.00000000 - 39$               |      | $.00000000 - 39$ |    | $.00000000 - 39$                                                           |
| LNAMN              | AMBLE X 4                                                      | .19009744        | 04 | 8#080000+                            | - 00 | .99999634                      |      |                  |    | $00 - 52618250 - 03 - 14722801 - 11$                                       |
| RCP2NU             | RECIPA OF X                                                    |                  |    |                                      |      |                                |      |                  |    | -28647568 -01 --15085796 -04 -.52618250 -03 -.15077818 -04 -.80669564 -13  |
| XDREC2             | CORRECT X 3                                                    | .19009744        | Đ4 |                                      |      |                                |      |                  |    | $.99996948$ 00 - $.15077818$ -04 -.28655008 -01 -.34229626 -09             |
| RECOX2             | RECIPS OF X                                                    |                  |    | -28632491 -01 --15077880 -04         |      |                                | 00   |                  |    | $.10040550 - 09$                                                           |
|                    |                                                                |                  |    |                                      |      | .99999634                      |      | $.28639925 -01$  |    |                                                                            |
| ACMA1              | X/X TEST 2                                                     | .54430034        |    | $02 - 15735626 - 04$                 |      | $.00000000 - 39$               |      | $.00000000 - 39$ |    | $-30000000 - 39$                                                           |
| <b>RCPSIM</b>      | RECIPS OF XS                                                   |                  |    |                                      |      |                                |      |                  |    | -28662421 -01 --15097903 -04 --52618250 -03 --15081664 -04 --60595695 -13  |
| <b>ACMRCP</b>      | <b>RECIP DIFF</b>                                              | $-14833947 -04$  |    | $.38461394 -08$                      |      | $.00000000 - 39$               |      | $.00000000 - 39$ |    | $.00000000 - 39$                                                           |
| THETA              | DEG-RADIANS                                                    | $.17453293 -02$  |    | $.00000000 - 39$                     |      | .99999634                      | - 00 | $.17453229 -02$  |    | $-11051087 - 10$                                                           |
| <b>COSTH</b>       | SINE THETA                                                     |                  |    |                                      |      |                                |      |                  |    | -.27501090 -04 -.17497233 -02 -.17453229 -02 -.14789178 -05 -.28497844 -14 |
| SINTH              | <b>COSINE THETA</b>                                            | $-.10025250$     |    | $01 - 14752150 - 05$                 |      |                                |      |                  |    | $17453229 -02 -17497285 -02 -13639877 -10$                                 |
| <b>DTH1</b>        | COSINE THETA                                                   | -,10025250       |    | $01 - 14752150 - 05 - 17497285 - 02$ |      |                                |      | .17541454 -02    |    | $.79210375 - 11$                                                           |
| DTH <sub>2</sub>   | SINE THETA                                                     |                  |    | -.17772296 -02 -.17497285 -02        |      |                                |      |                  |    | .14789178 ~05 ~.13345241 ~08 ~.10185440 ~16                                |
| ACMTH              | THETA DIFF                                                     | .73609601-02     |    | $.86210217 - 05$                     |      | $.00000000 - 39$               |      | $.00000000 - 39$ |    | $.00000000 - 39$                                                           |
| Dυ                 | DERIV OF U                                                     | .10000000        | 00 | $-00000000 - 39$                     |      | .99999634                      | - 00 | -99999634 -01    |    | $.38592848 - 09$                                                           |
| D3DER              | <b>4TH DER OF W</b>                                            | .24000000        |    |                                      |      |                                |      |                  |    |                                                                            |
|                    |                                                                |                  | 02 | $.00000000 - 39$                     |      | $.99999634 - 01$               |      | .23999912        | 01 | $+42024112 -07$                                                            |
| D <sub>2</sub> DER | <b>3RD DER OF W</b>                                            | +3223568         | 04 | +23999023                            | 01   | -99999634 -01                  |      | -43211410        | 03 | $+46683981 -05$                                                            |
| <b>DIDER</b>       | 2ND DER OF W                                                   | .38922754        | 06 | -43210938                            | 03   | -99999634 -01                  |      | -38901005        | 05 | $+44091909 -03$                                                            |
| <b>DOFW</b>        | 15T DER OF W                                                   | .23366590        | 08 | -38901000                            | 05   | -99999634 ~01                  |      | .23347054        | 07 | $.16867405 - 01$                                                           |
| ACU4               | <b>ACCUMULATE W</b>                                            | •10520793        | 10 | -23346960                            | 07   | $.00000000 - 39$               |      | $.00000000 - 39$ |    | $-00000000 - 39$                                                           |
| <b>ACHU</b>        | ACCUMULATE U                                                   | 18009851.        | 03 | $-99998474 - 01$                     |      | +00000000 +39                  |      | $-00000000 - 39$ |    | $-00000000 - 39$                                                           |
| LNSER              | AMBLE SERVO                                                    | .52632820        |    | 00 -- 27722865 - 03                  |      | $.10000000 - 02$               |      | $-52632820 - 03$ |    | $-20763345 - 11$                                                           |
| AMSRV              | CORRECT X 5                                                    | .19009744        | 04 | .99996948                            |      | 00 -- 52632820 -03 -- 10002733 |      |                  |    | 01 -- 24864510 -07                                                         |
| <b>ACMLN</b>       | DIFF LOG X                                                     |                  |    | $-15914136 - 01 - 12631062 - 05$     |      | $00000000 - 39$                |      | $00000000 - 39$  |    | $00000000 - 39$                                                            |
| SRVII              | -SIGN-SLRVO-                                                   | 99683852ء        |    | 00 - 36582351 -05                    |      | .10000000                      | 01   | .10000000        | 01 | -00000000 -39                                                              |
| <b>SRV12</b>       | --*-w-SEHV0-                                                   | -18019473        | 04 | -99993896                            | 00   | •10000000                      | 01   | •10000000        | 01 | -18009865<br>84                                                            |
| ACMII              | -FROM-SERVO-                                                   | $-.18010000$     |    | $04 - 10000000$                      | 01   | $.00000000 - 39$               |      | $.00000000 - 39$ |    | $-00000000 - 39$                                                           |
| ACM12              | -FROM-SERVO-                                                   | -,18010000       |    | $04 - 10000000$                      | 01   | $-00000000 - 39$               |      | .00000000 -39    |    |                                                                            |
| <b>FACT1</b>       | INTON FACT1                                                    | $-10000000 - 02$ |    | $-00000000 - 39$                     |      | . 99999634                     | 00   |                  |    | $-00000000 - 39$                                                           |
| <b>FACTOR</b>      | INTGR FACTOR                                                   | -57295800        | 02 | $00000000 - 39$                      |      | +99999634 -03                  |      | -99999634 -03    |    | $-23154424 - 10$                                                           |
| DEGREE             | INTON DEGREE                                                   | .10318887        | 03 | $-57294845 -01$                      |      |                                |      | .57295590 -01    |    | -54295017 -09                                                              |
| SINE               | <b>INTGR SINE</b>                                              |                  |    |                                      |      | $-00000000 - 39$               |      | .00000000 -39    |    | $-00000000 - 39$                                                           |
|                    |                                                                | .97464302        |    | 00 --22640824 -03                    |      | -99999634 -03                  |      | $-97475265 - 03$ |    | -56736425 -11                                                              |
| <b>COSINE</b>      | INTUR COSINE<br>INTERVAL TEST TRIGGERED UY INTEGRATOR -- INSTP | -,22787853       |    | $00 - 97475387 - 03$                 |      |                                |      |                  |    | +99999634 ~03 ~+22739032 ~03 ~+23812346 ~11                                |

![](_page_11_Figure_1.jpeg)

Figure 1a - Sample test problem schematic

![](_page_11_Figure_3.jpeg)

![](_page_11_Figure_4.jpeg)

Figure 1b - Sample test problem schematic

![](_page_12_Figure_1.jpeg)

Figure 1c - Sample test problem schematic

![](_page_12_Figure_3.jpeg)

Figure 1d - Sample test problem schematic

![](_page_13_Figure_1.jpeg)

Figure 1 $e$  -- Sample test problem schematic

![](_page_13_Figure_3.jpeg)

# Figure  $1f$  -- Sample test problem schematic

 $\ddot{\phantom{1}}$ 

![](_page_14_Figure_1.jpeg)

olem schen